CompuTraining

## Excel Keyboard Shortcuts

WORK FASTER AND MORE EFFICIENTLY WITH THESE CLEARLY ILLUSTRATED EXCEL SHORTCUTS.

Below is a huge list of Excel keyboard shortcuts you can use to work faster. Scroll through the list or use the Index to quickly go to the section you want.

## How To Read The List

Where shortcut keys must be pressed together they will be shown like this

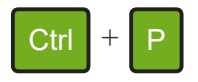

which means press CTRL and P together.

Where keys must be pressed one after the other they will be shown like this

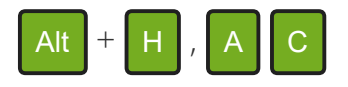

which means press Alt and H together, then release those keys and press A, then C.

## <span id="page-1-0"></span>Index

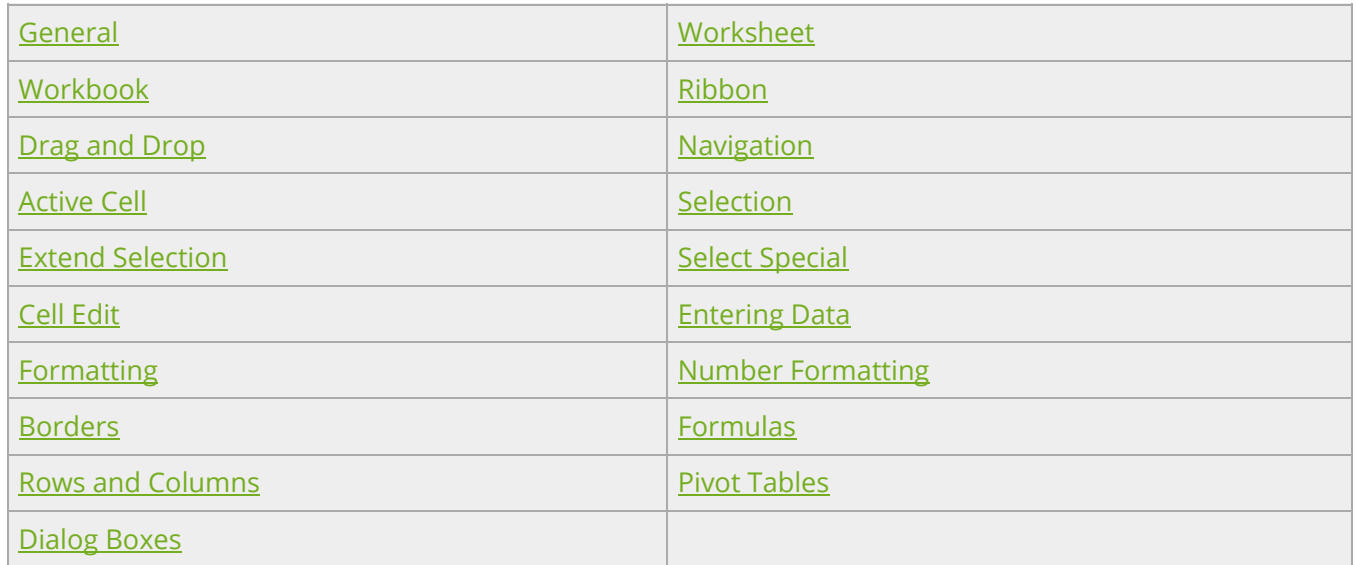

## Further Resources

You can see a list of [resources](#page-16-0) we provide including free training, a blog, a forum and more.

<span id="page-2-0"></span>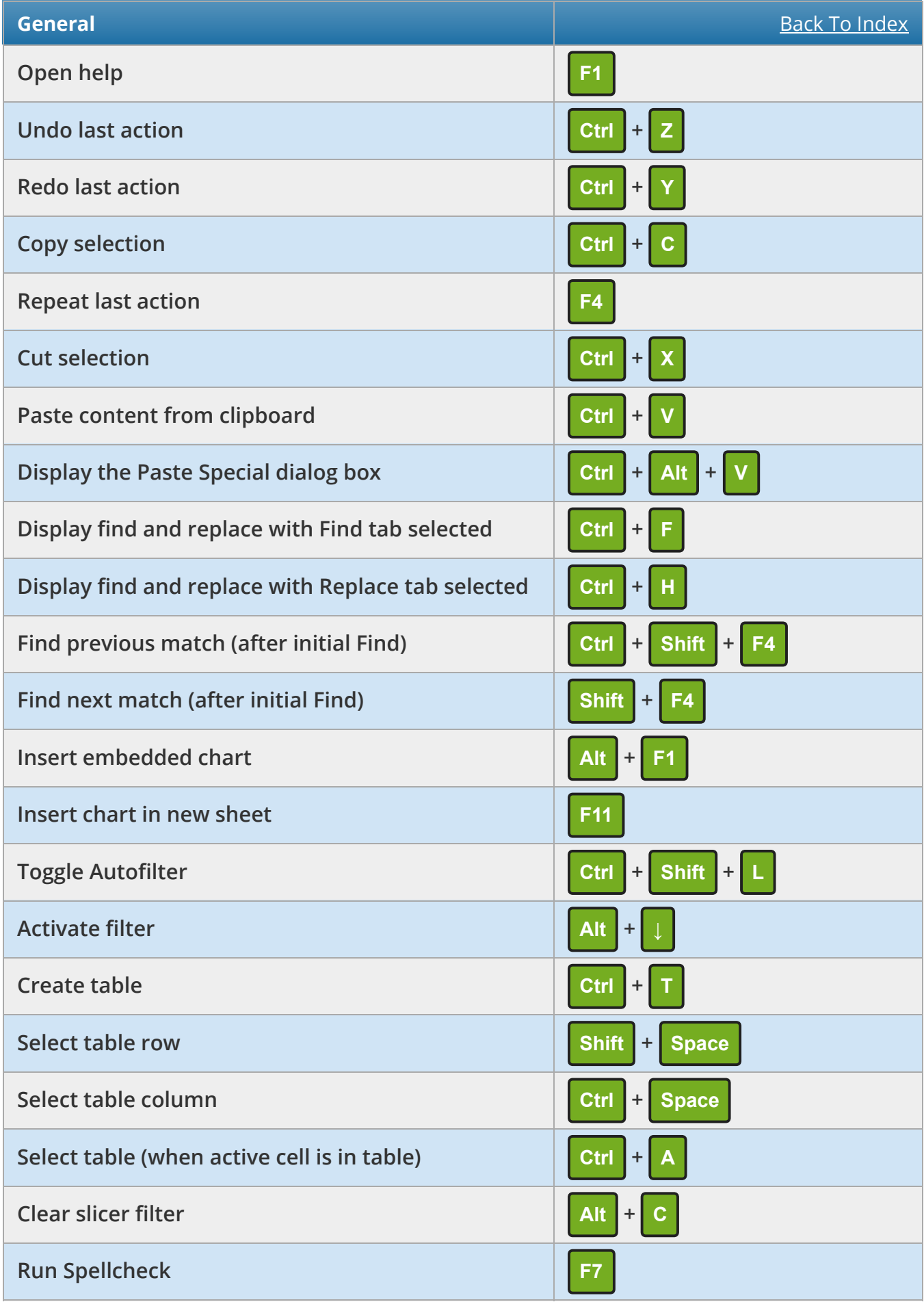

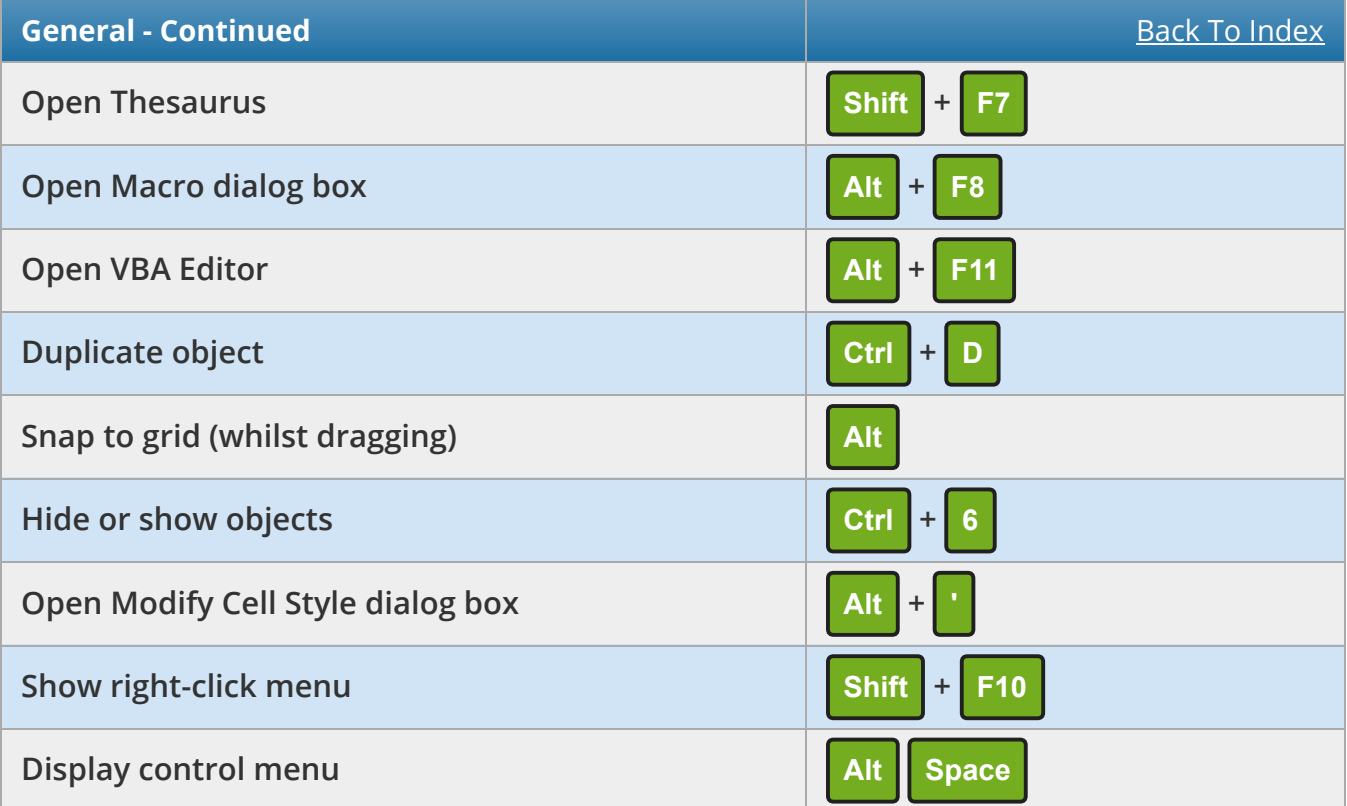

<span id="page-3-0"></span>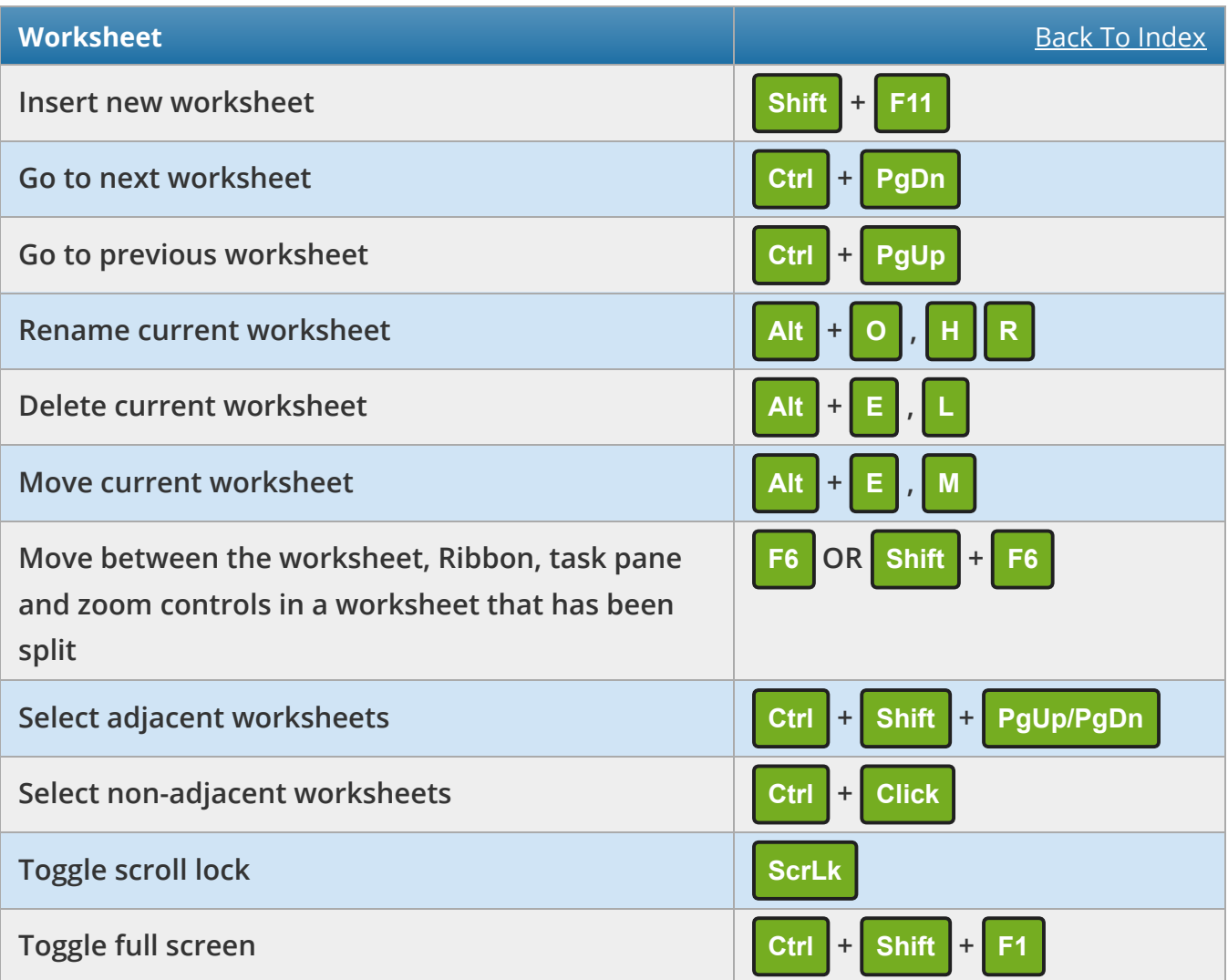

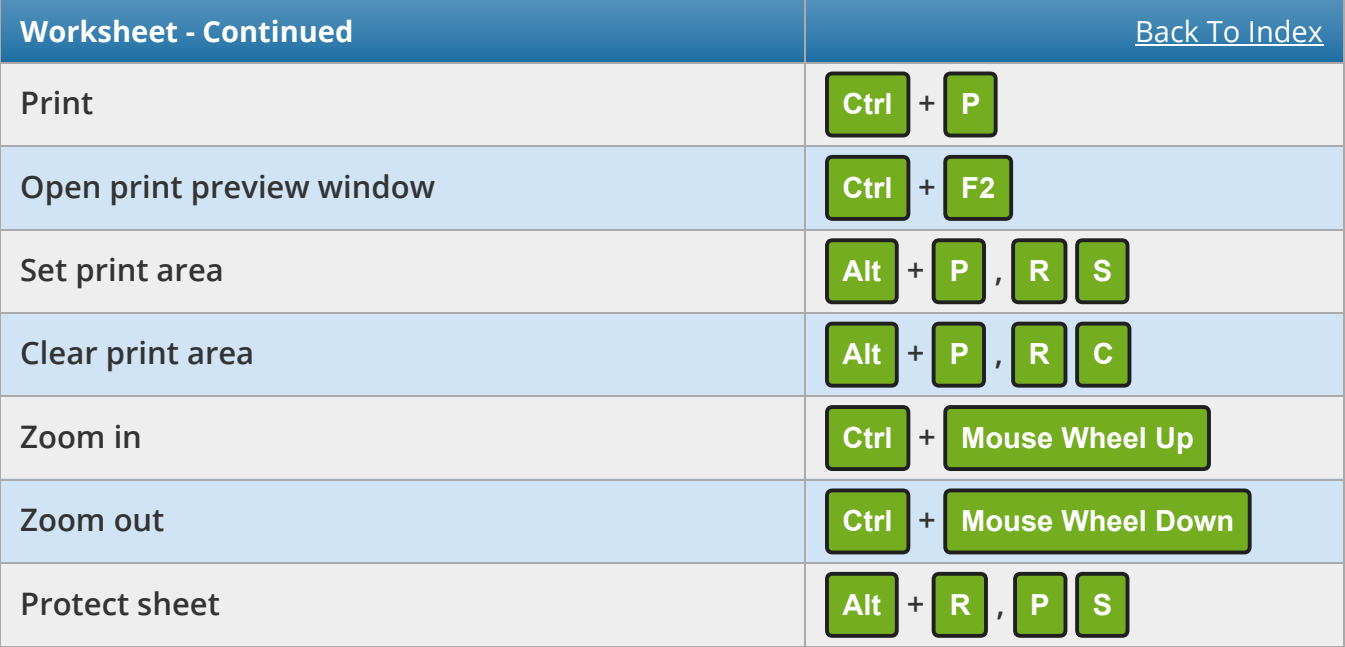

<span id="page-4-0"></span>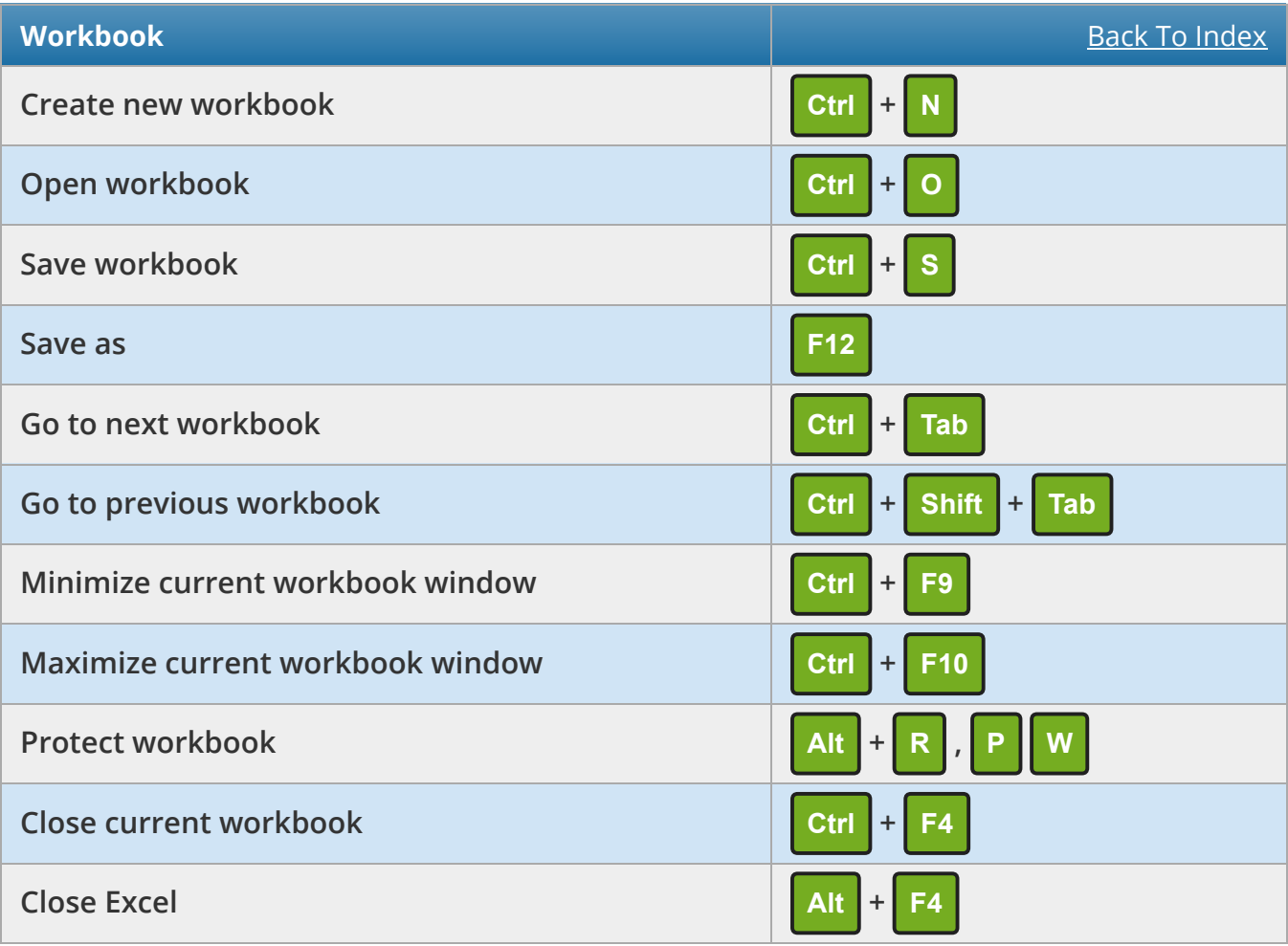

<span id="page-5-0"></span>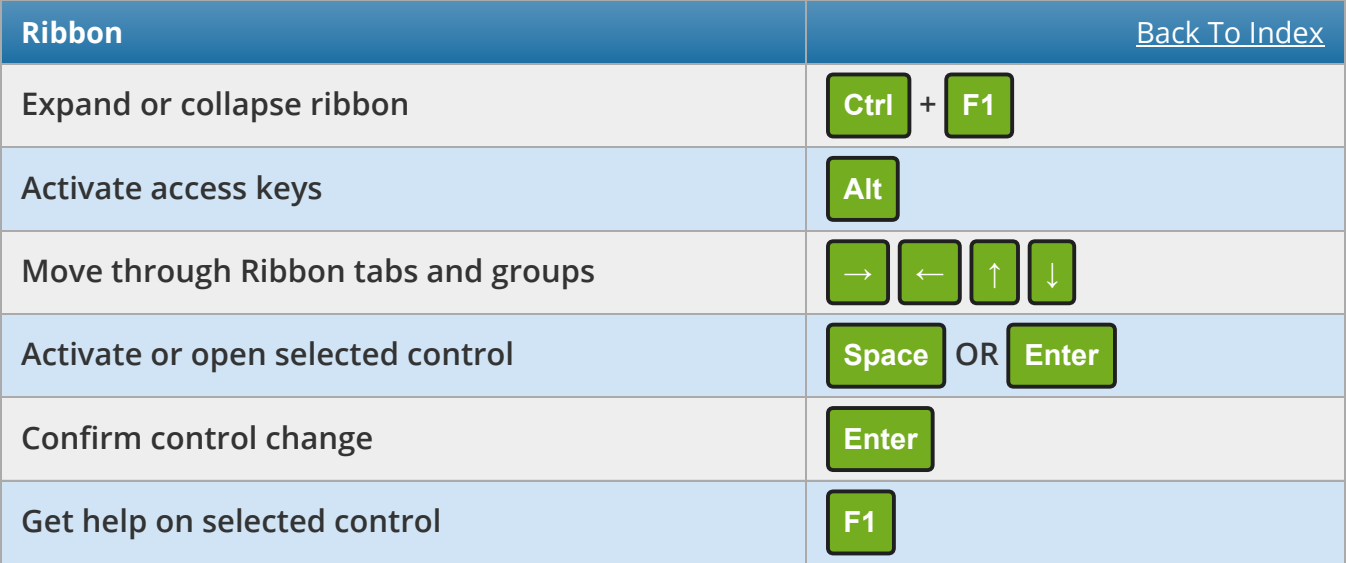

<span id="page-5-1"></span>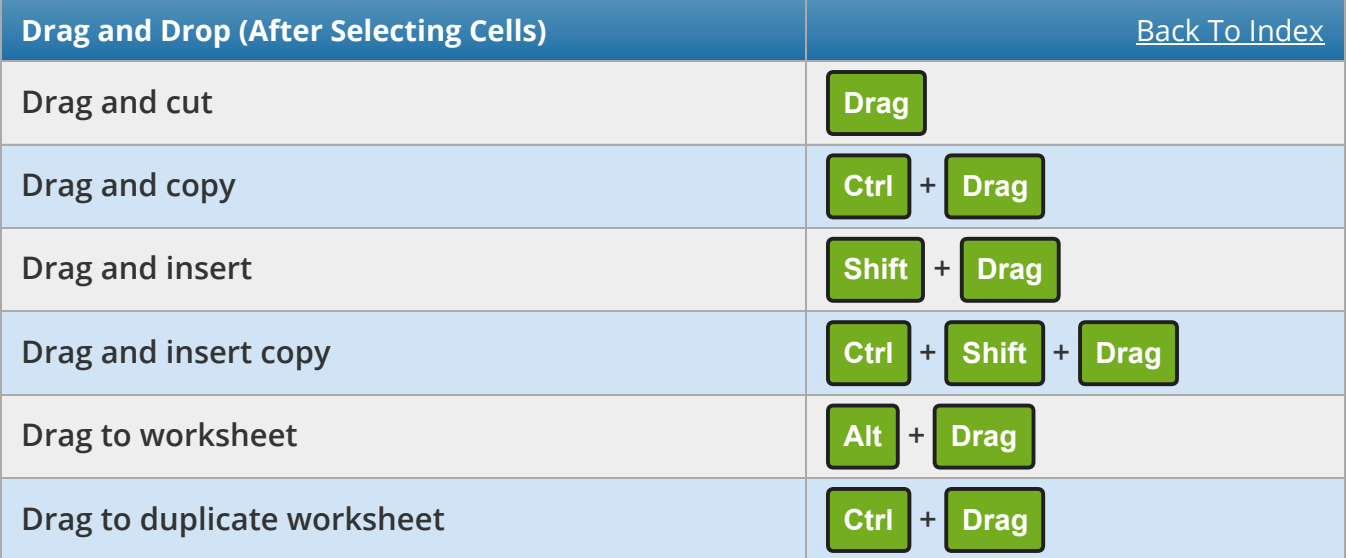

<span id="page-6-0"></span>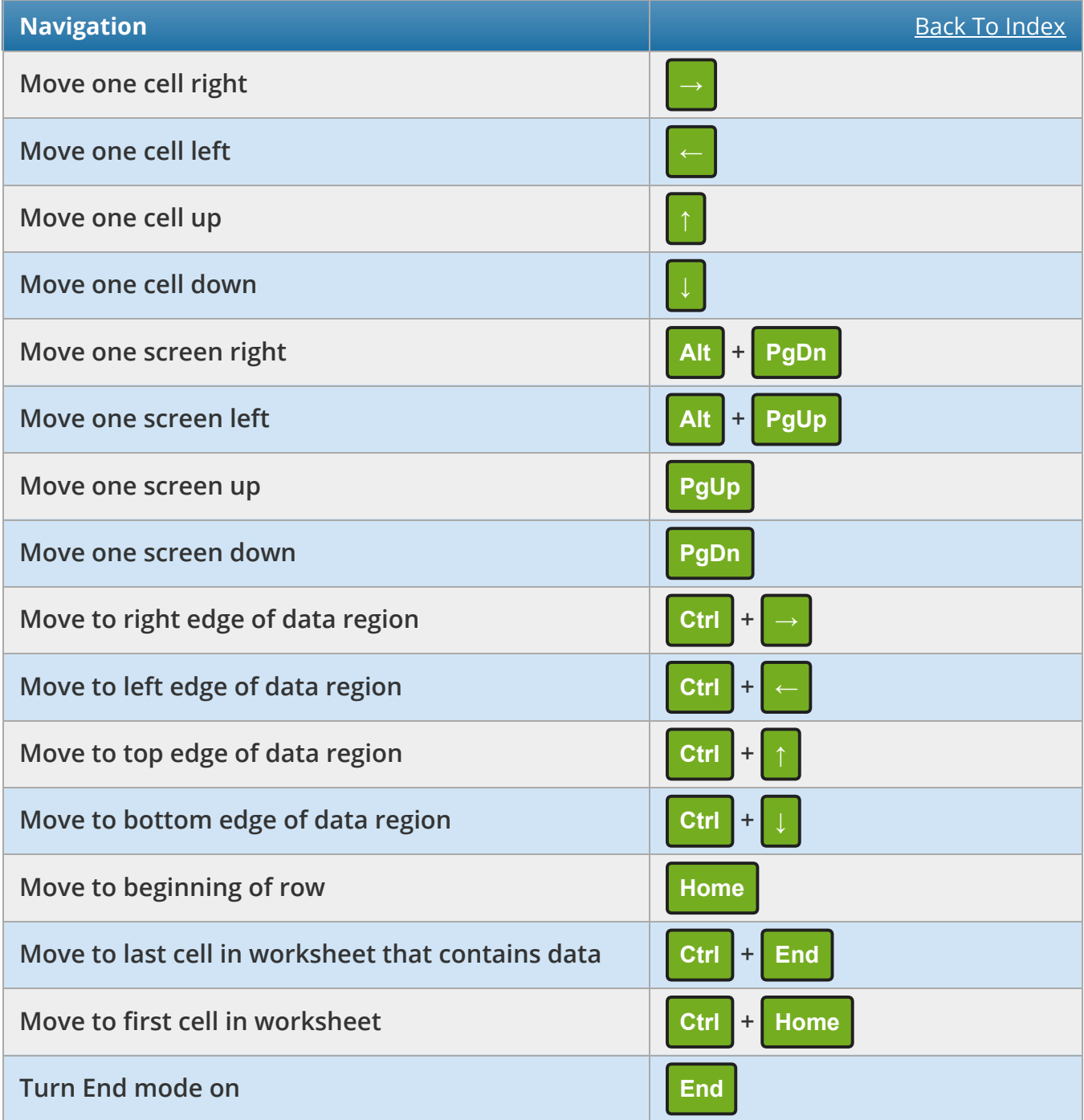

<span id="page-7-0"></span>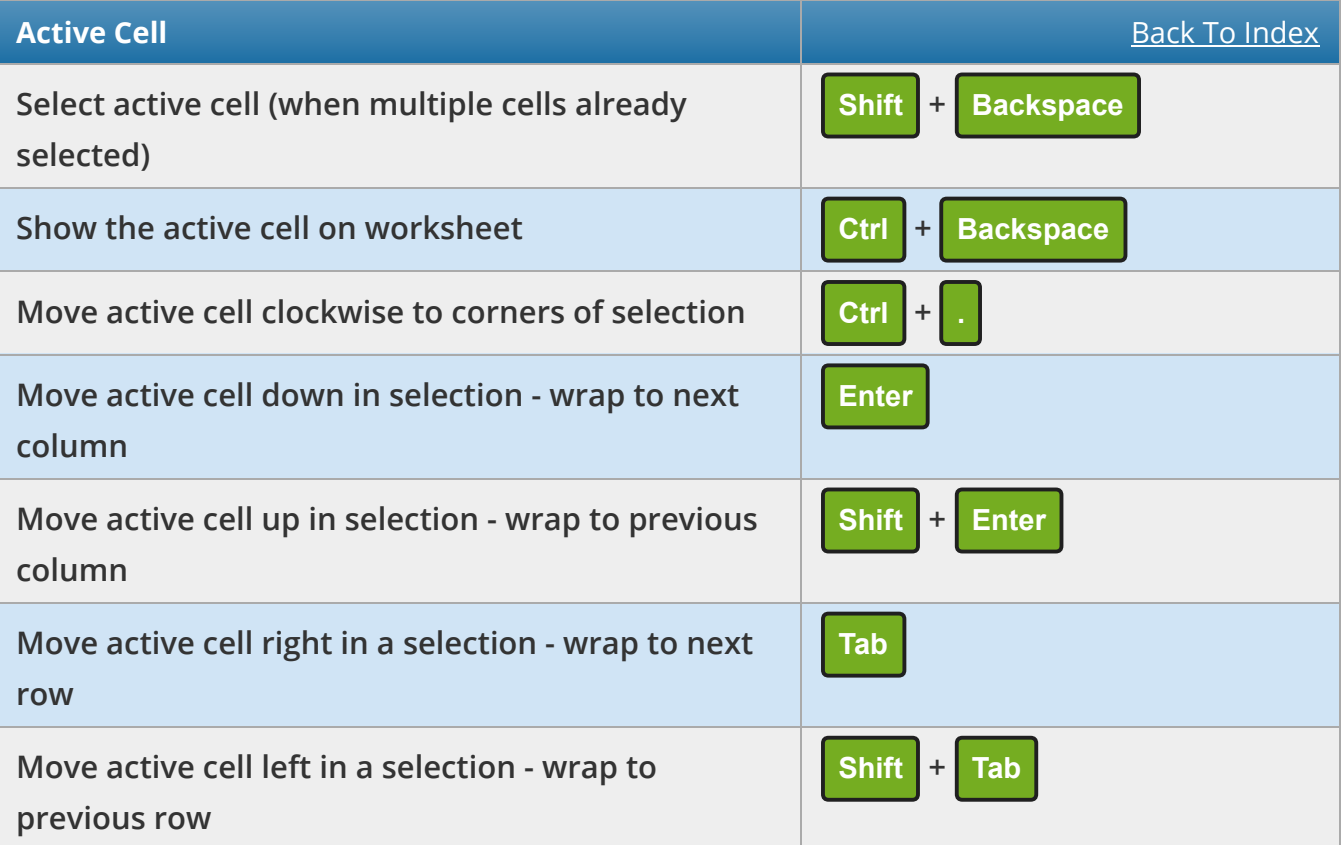

<span id="page-7-1"></span>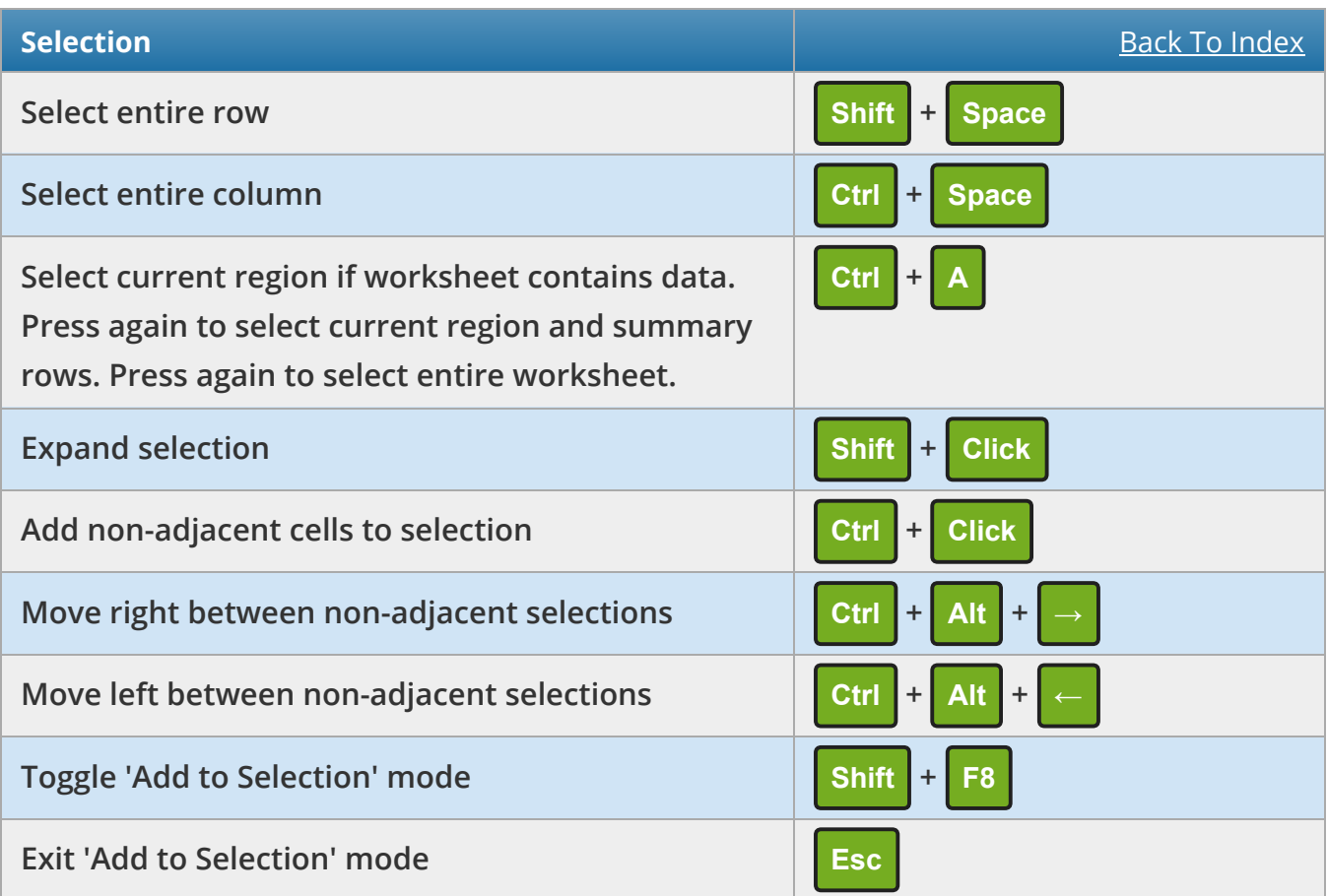

<span id="page-8-0"></span>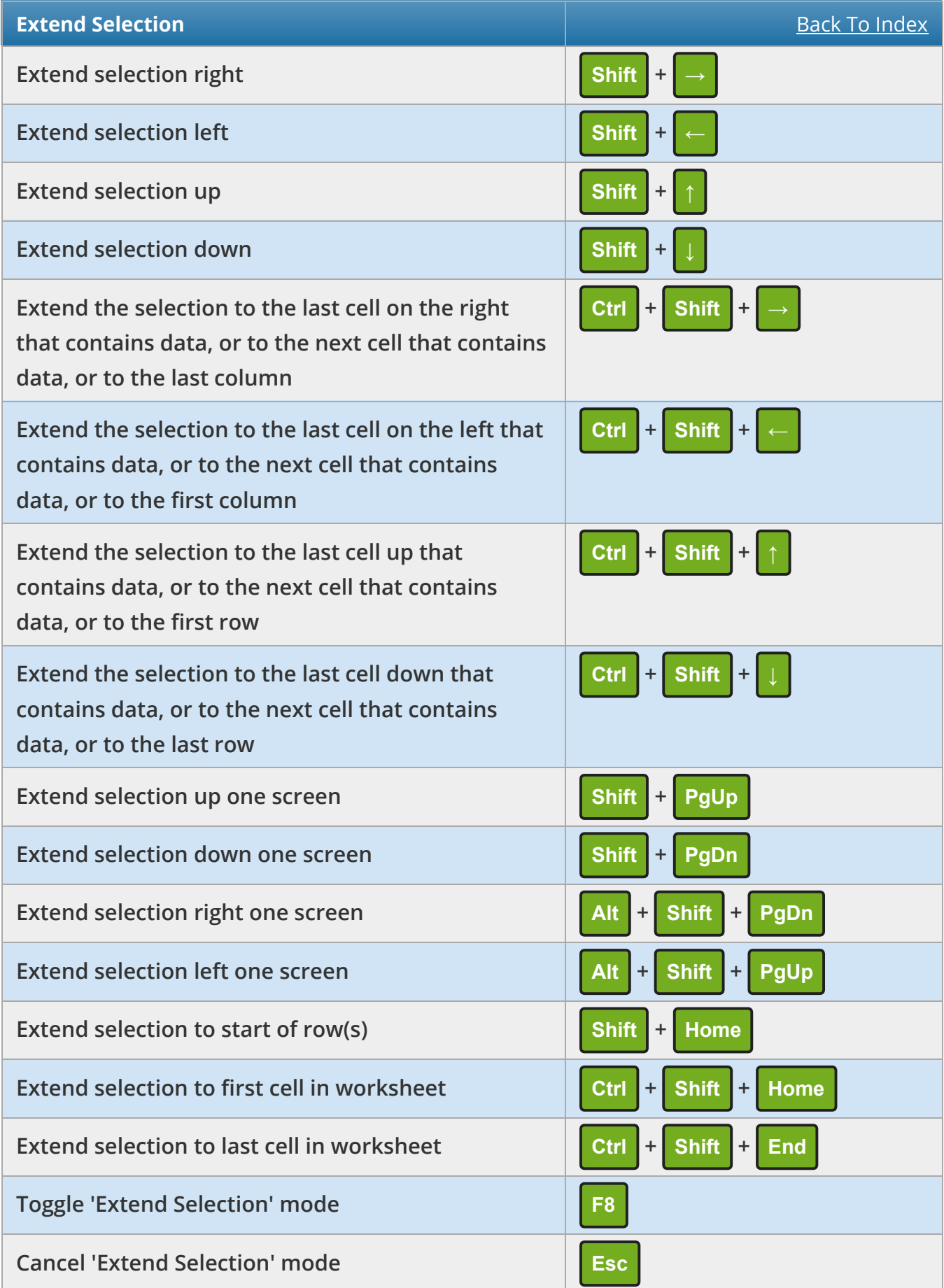

<span id="page-9-0"></span>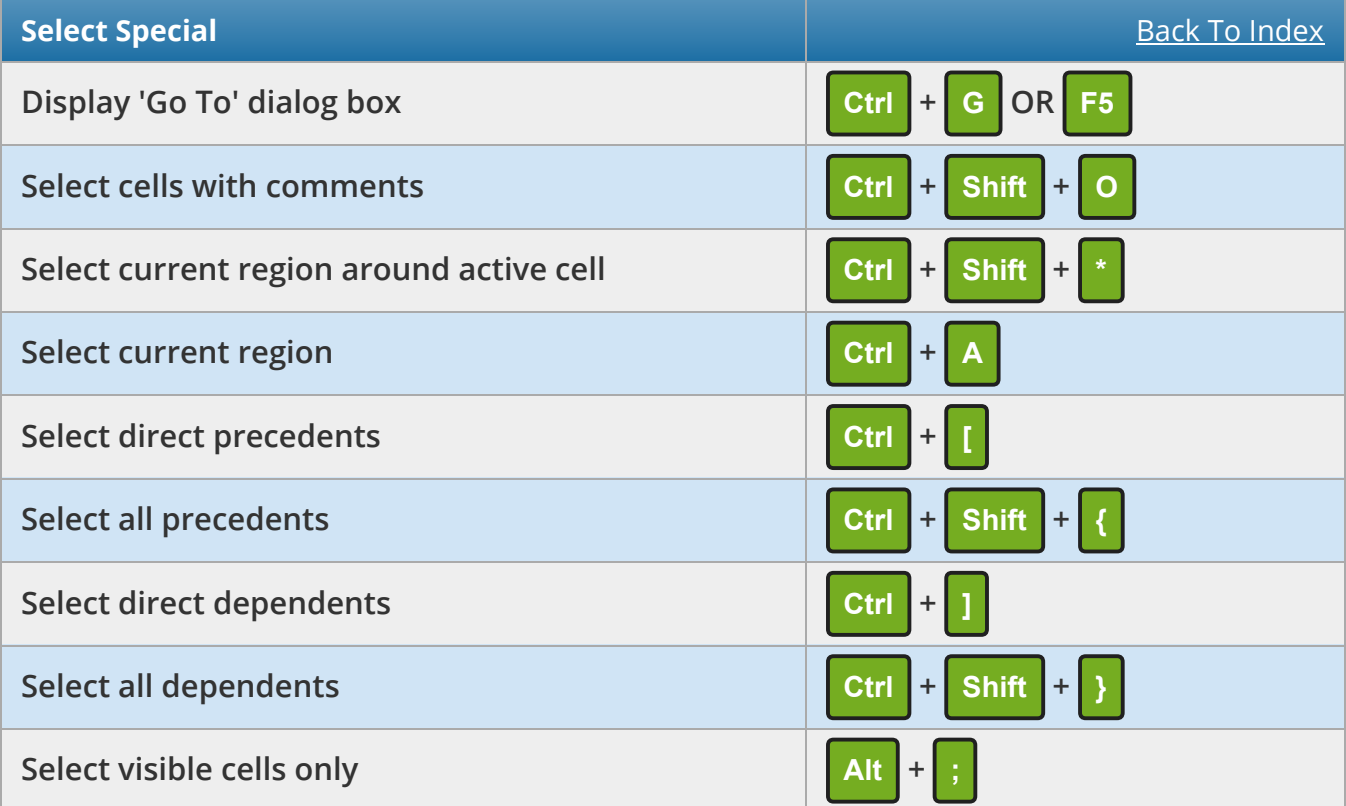

<span id="page-9-1"></span>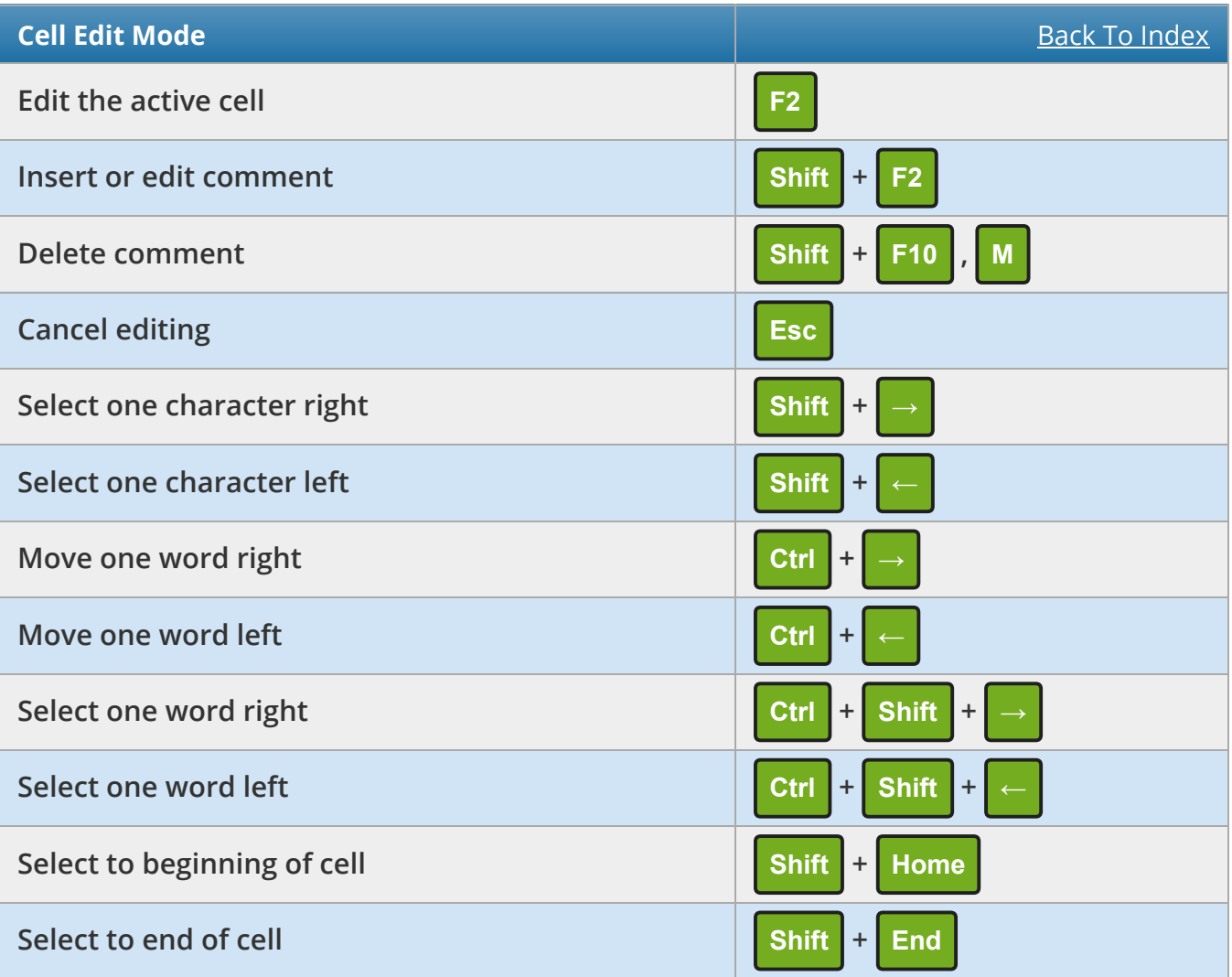

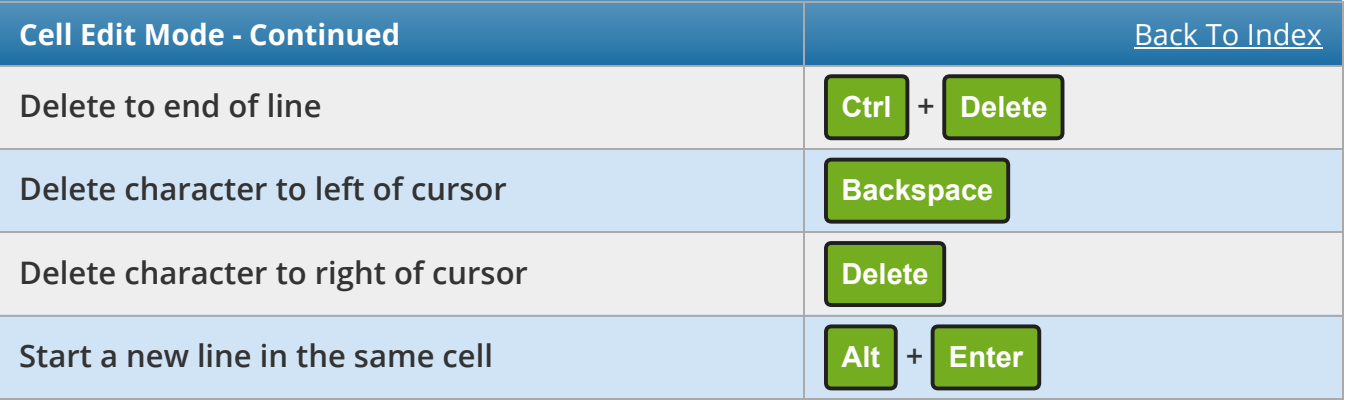

<span id="page-10-0"></span>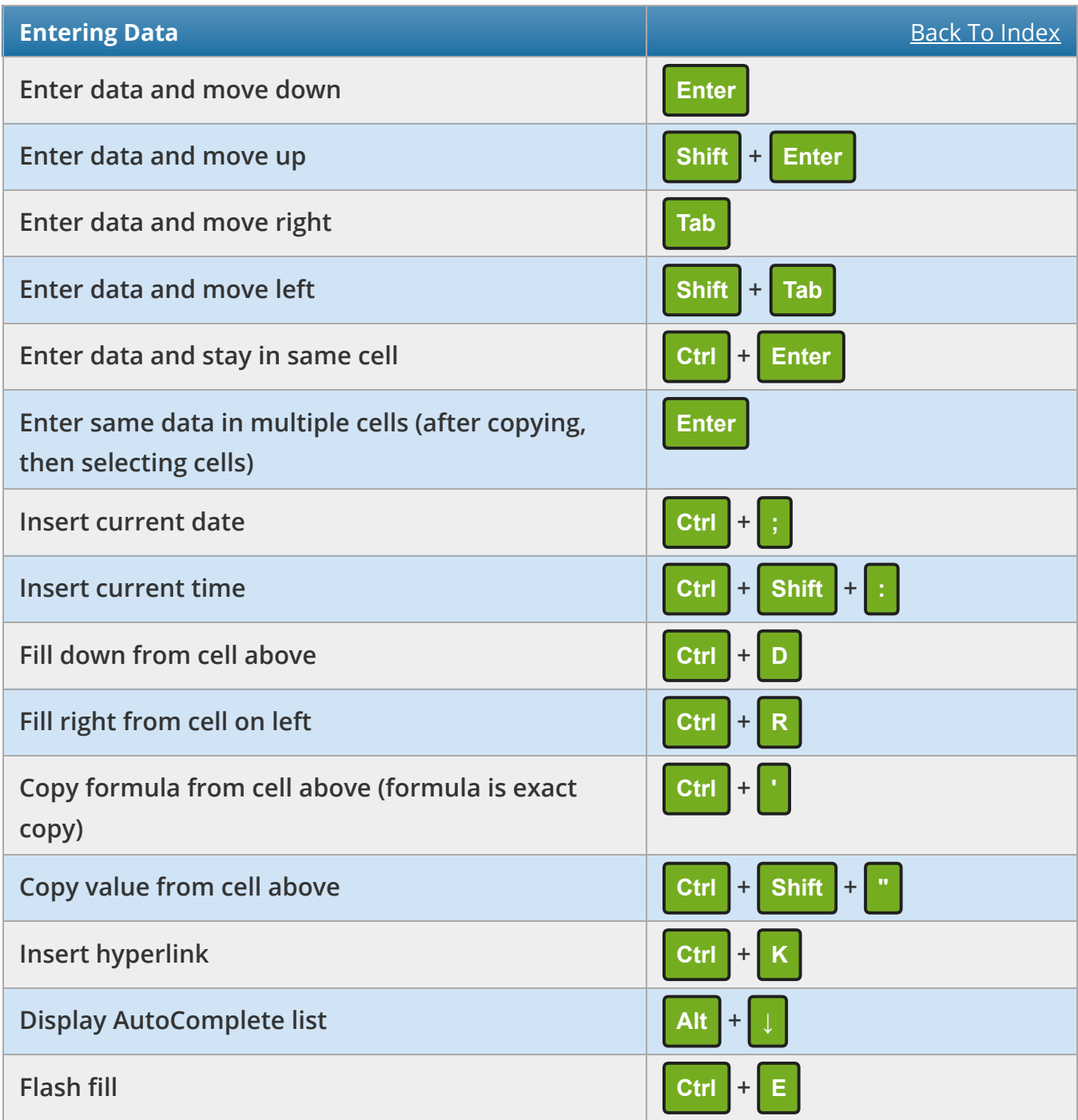

<span id="page-11-0"></span>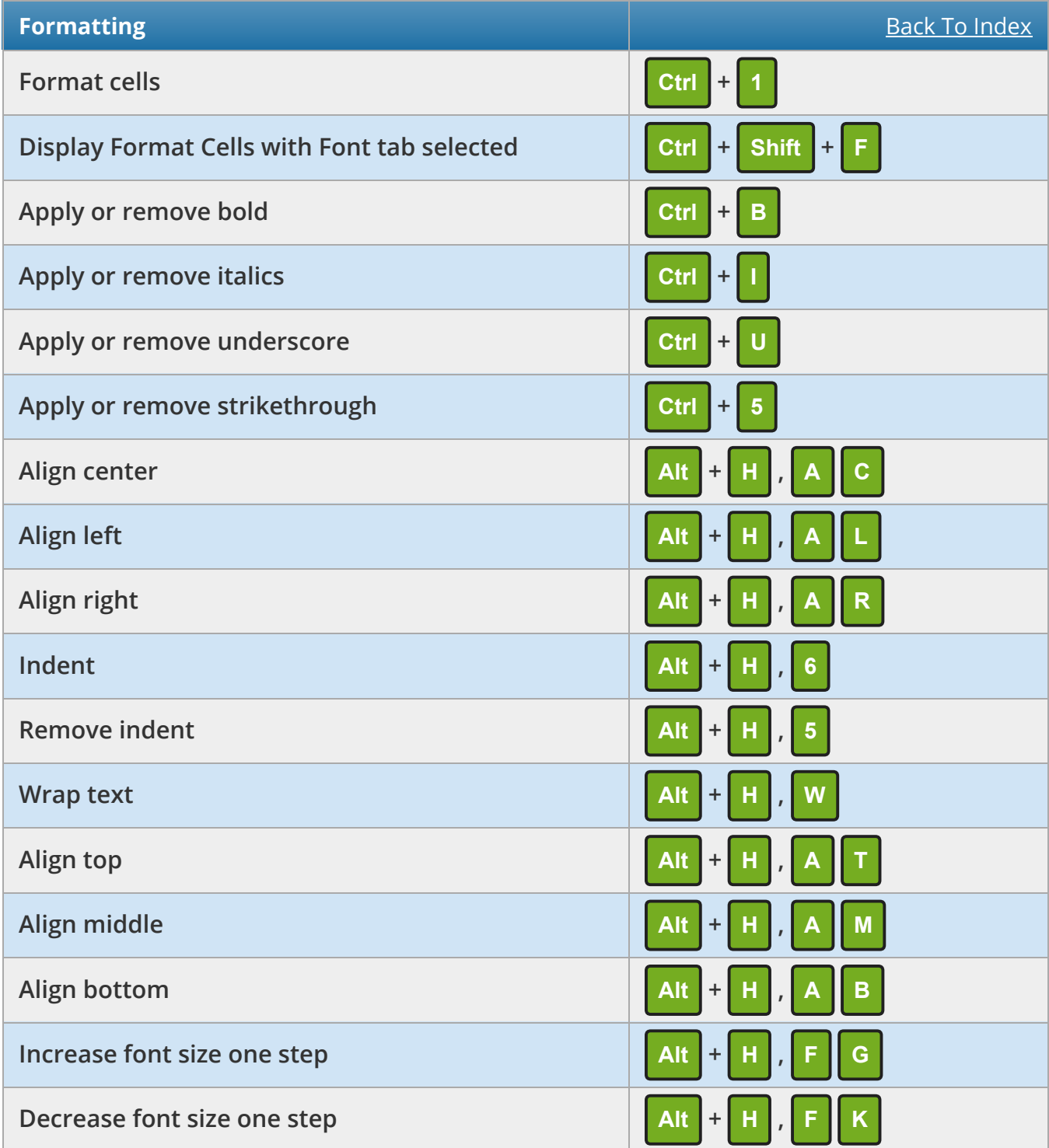

<span id="page-12-0"></span>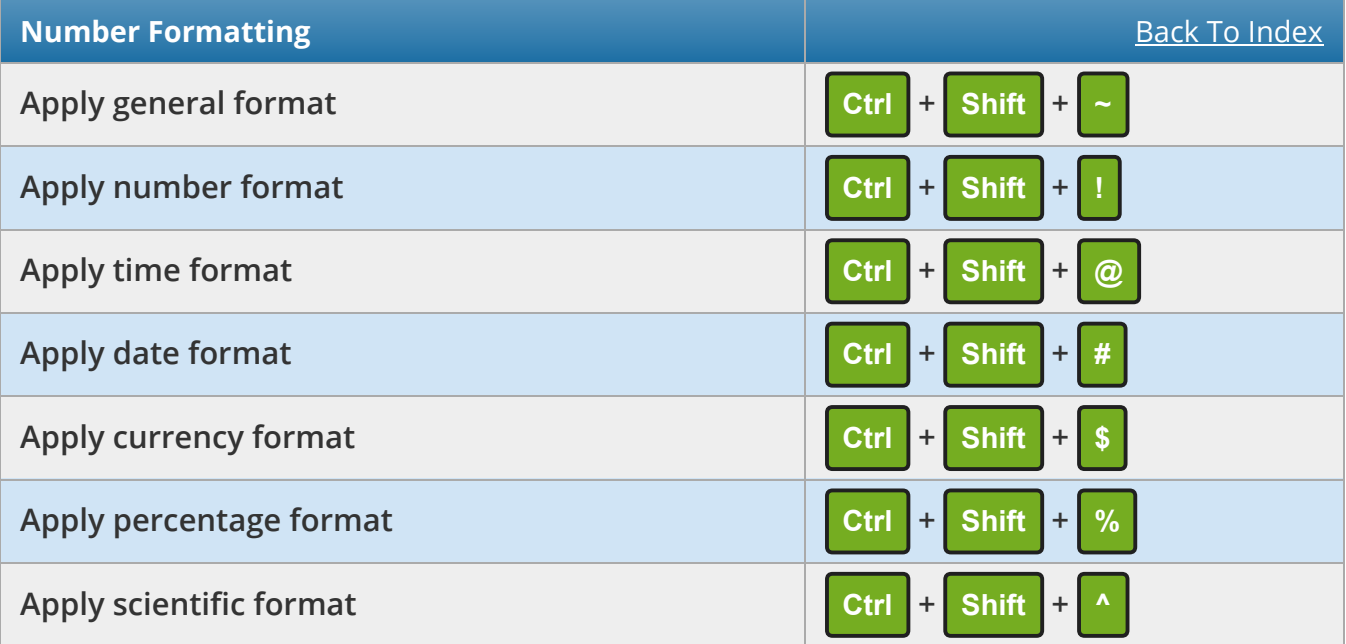

<span id="page-12-1"></span>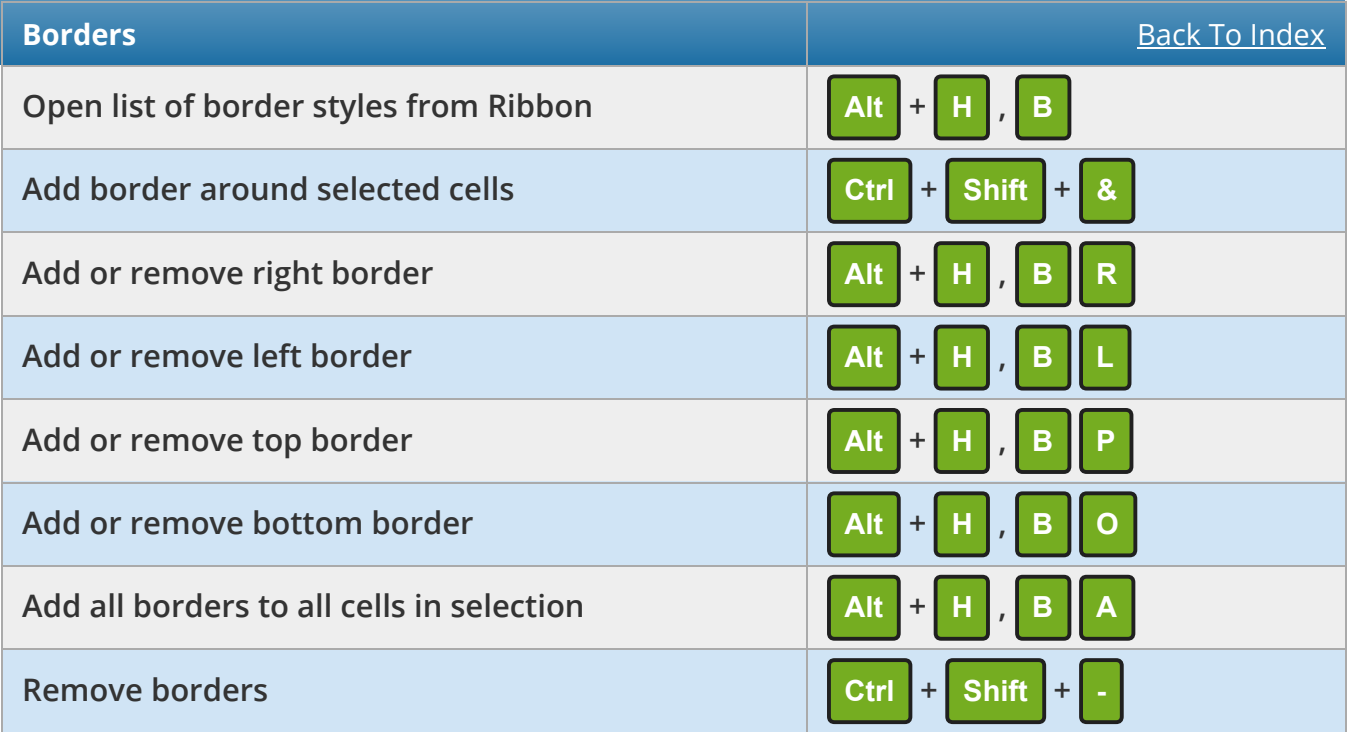

<span id="page-13-0"></span>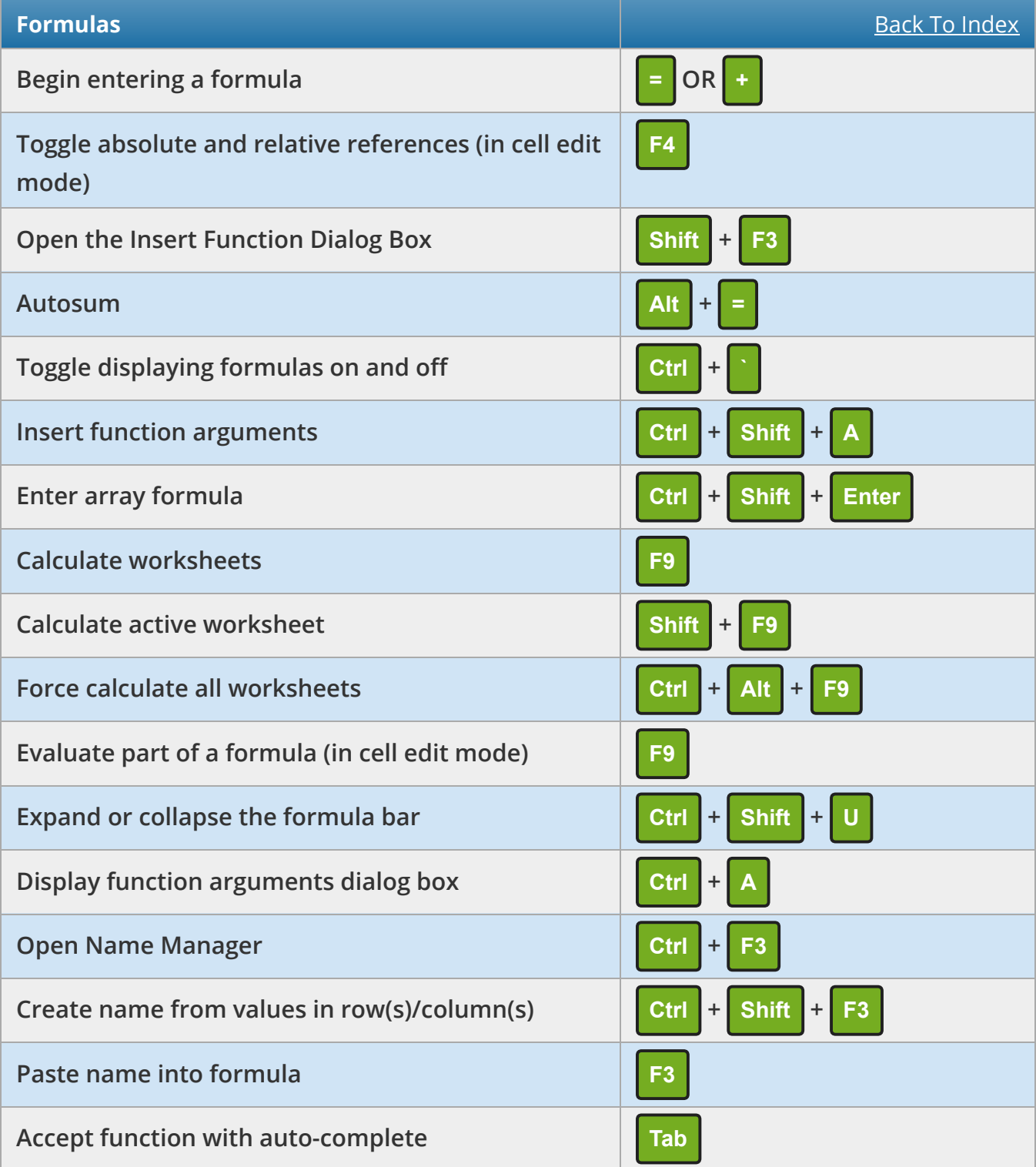

<span id="page-14-0"></span>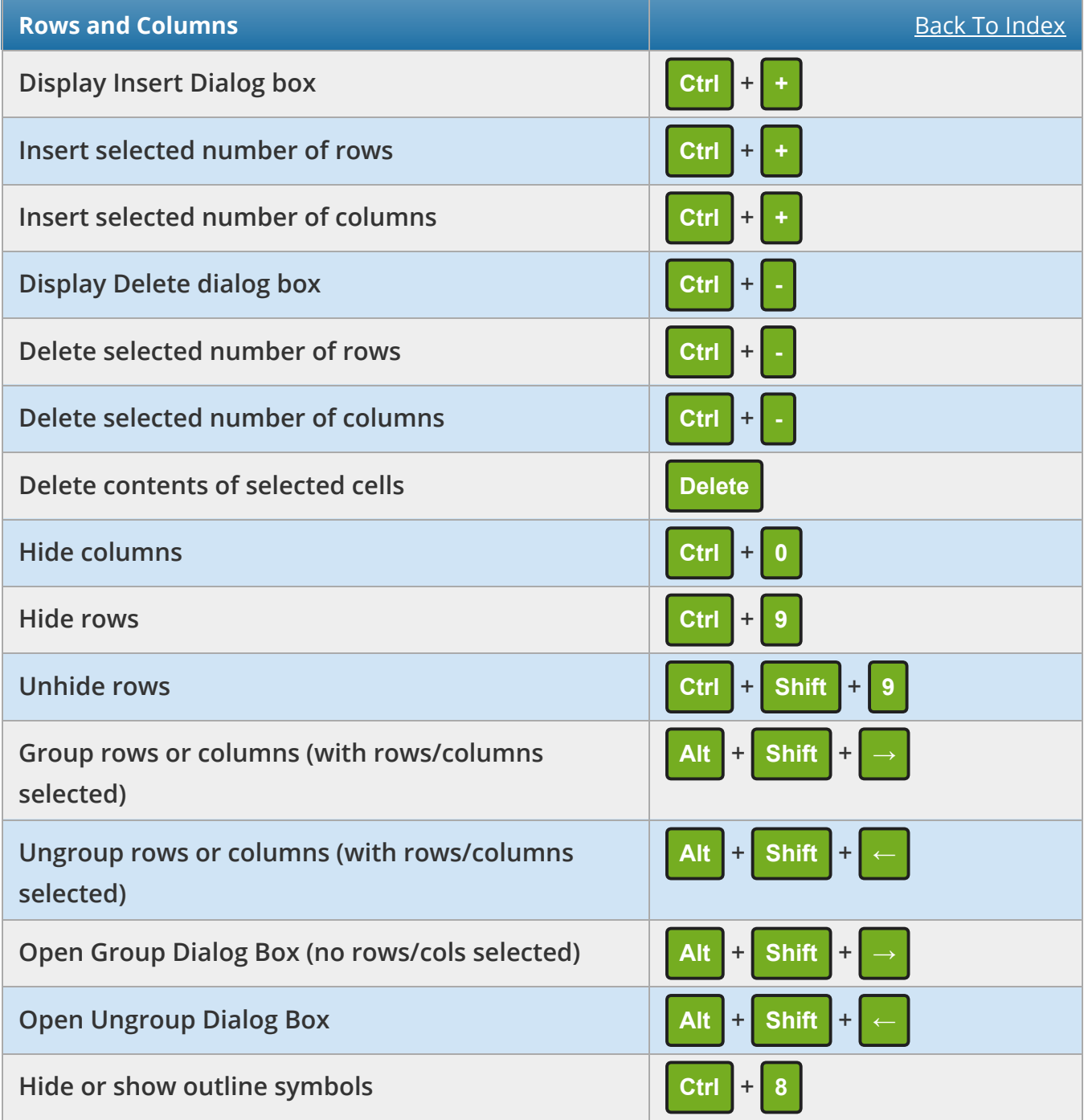

<span id="page-15-0"></span>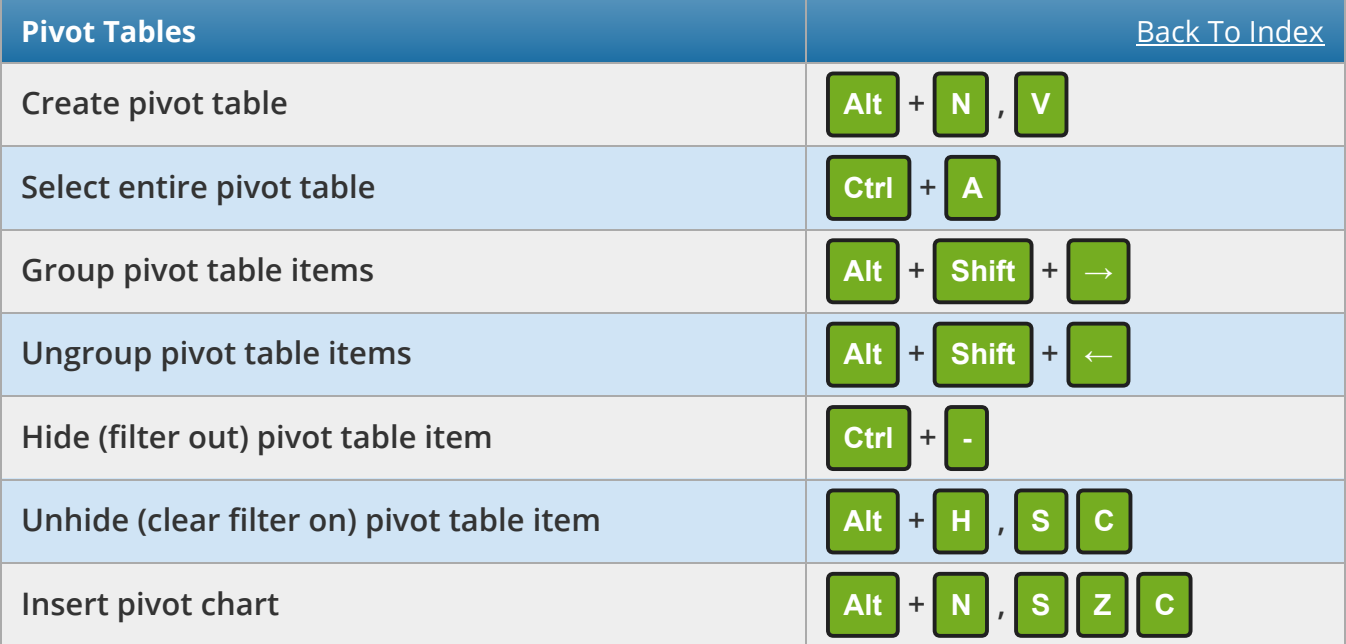

<span id="page-15-1"></span>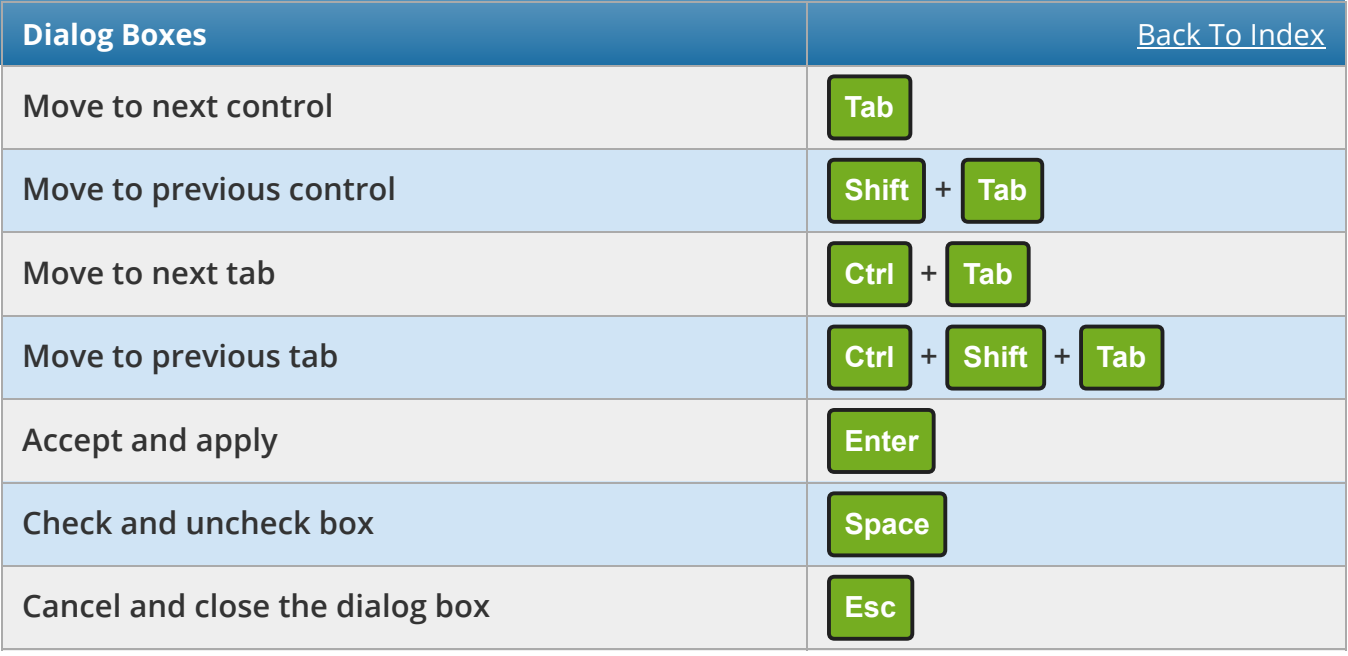